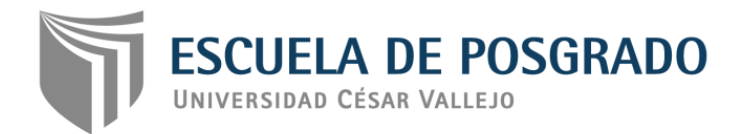

# **Guía didáctica en el manejo de documentos del programa Microsoft Word 2016 en estudiantes universitarios**

### **TESIS PARA OPTAR EL GRADO ACADÉMICO DE:**

**Maestro en Docencia Universitaria**

### **AUTOR**

**Br. Giomar Antonio Lázaro Canchari**

### **ASESORA**

**Dra. Doris Elida Fuster Guillen**

## **SECCIÓN:**

### **Educación e Idiomas**

## **LÍNEA DE INVESTIGACIÓN:**

### **Innovaciones Pedagógicas**

# **LIMA - PERÚ**

**2017**

<span id="page-1-0"></span>**Página del jurado**

**------------------------------------------------------**

**Dra. Gladys Sánchez Huapaya** Presidente

**------------------------------------------------------- Dr. Héctor Raúl Santa María Relaiza** Secretario

> **------------------------------------------- Dra. Doris Elida Fuster Guillen** Vocal

### <span id="page-2-0"></span>**Dedicatoria**

Esta investigación está brindado a las personas que más han intervenido en mi vida, brindándome los mejores consejos, orientándome y haciéndome un ser humano de bien, con todo mi cariño y afecto se los brindo a mi familia y en especial a mi hijo Fabiano que está cambiando mi vida y por ser el motor que me empuja día a día a continuar creciendo en mi desarrollo profesional y personal.

### **Agradecimiento**

<span id="page-3-0"></span>A la Universidad César Vallejo por la formación profesional adquirida en mis estudios de postgrado del programa en docencia universitaria y por todas las facilidades que me brinda para ser cada día mejor persona.

Al Centro de Informática y Sistema de la Universidad César vallejo filial Lina Norte, por permitirme el acceso a sus instalaciones para ejecutar mis pruebas durante mi trabajo de investigación.

A la Dra. Doris Elida Fuster Guillen, en su apoyo absoluto y orientación para guiarme en el proceso de esta investigación realizada para lograr mi grado de maestro en docencia universitaria.

A mis colegas de la maestría en Docencia Universitaria quienes son de diferentes universidades del país, se transformarón en mi segunda familia durante la etapa que convivimos en las aulas de estudios.

Finalmente, a las personas que de uno y otro modo estuvieron ofreciéndome su ayuda en esta investigación a mis padres Luis Lázaro y Sebastiana Canchari, amigos y compañeros de estudio y con los que compartí en esta travesía para conseguir la meta trazada y que en muchos casos me alentaron a seguir adelante.

### **Declaratoria de autenticidad**

<span id="page-4-0"></span>Yo, Giomar Antonio Lázaro Canchari, estudiante del Programa de Docencia Universitaria, de la Escuela de Posgrado de la Universidad César Vallejo, identificado con D.N.I. 40133434, con la tesis denominada "Guía didáctica en el manejo de documentos del programa Microsoft Word 2016 en estudiantes universitarios".

Declaro bajo juramento que:

- 1) La tesis es de mi autoría
- 2) He respetado las normas internacionales de citas y referencias para las fuentes consultadas. Por tanto, la tesis no ha sido plagiada ni total ni parcialmente.
- 3) La tesis no ha sido autoplagiada; es decir, no ha sido publicada ni presentada anteriormente para obtener algún grado académico previo o título profesional.
- 4) Los datos presentados en los resultados son reales, no han sido falseados, ni duplicados, ni copiados y por tanto los resultados que se presenten en la tesis se constituirán en aportes a la realidad investigada.

De identificarse la falta de fraude (datos falsos), plagio (información sin citar a autores), autoplagio (presentar como nuevo algún trabajo de investigación propio que ya ha sido publicado), piratería (uso ilegal de información ajena) o falsificación (representar falsamente las ideas de otros), asumo las consecuencias y sanciones que de mi acción se deriven, sometiéndome a la normatividad vigente de la Universidad César Vallejo.

Lima, 02 de setiembre de 2017.

…………………………….……..………………………… Nombres y Apellidos: Giomar Antonio Lázaro Canchari DNI: 40133434

#### **Presentación**

<span id="page-5-0"></span>La presente tesis tiene como título: "Guía didáctica en el manejo de documentos del programa Microsoft Word 2016 en estudiantes universitarios". El objetivo general de esta indagación es determinar la relación existente entre las variables guía didáctica y el manejo de documentos.

Entre las principales conclusiones se tiene que existe demostración significativa para certificar que las guías didácticas se relacionan significativamente con el manejo de documentos de los estudiantes del centro de informática y sistema de la universidad César Vallejo de Lima Norte.

La investigación fue organizada en ocho capítulos dispuestos de acuerdo al esquema de elaboración de tesis de la unidad de posgrado de la Universidad César Vallejo:

En el primer capítulo de introducción: cita los antecedentes; tanto nacionales como internacionales, el marco teórico; donde se desarrolla el sustento teórico de las variables guía didáctica y manejo de documentos, la justificación de la tesis, el problema; donde se consigna tanto el planteamiento y formulación del problema general y específicos, las hipótesis y por último los objetivos generales y específicos de la investigación.

El capítulo de introducción es el más espacioso por lo tanto es el que enriquece mi investigación en un mayor porcentaje pues solo mediante este proceso se ahondan los conceptos y definiciones de las variables transformando en fuente necesaria que agrupe conocimiento del tema a indagar; aquí tenemos indagaciones nacionales e internacionales que permiten como modelo para realizar la investigación, así como, estudios de teóricos especialistas en el tema.

El segundo capítulo denominado marco metodológico, entiende la organización de los procedimientos de la investigación en función de la tipificación de las variables, metodología, tipos de estudio, diseño, población y muestra, así como las técnicas e instrumentos de recaudación de datos (también lo conforman la ficha técnica aplicada) y los métodos de análisis de datos.

El tercer capítulo llamado resultados, comprueba todo lo visible y hallado en base al estudio estadístico de la prueba real, así ubicamos el análisis de fiabilidad del instrumento mediante el KR-20, la prueba de normalidad porque la muestra es menor a cincuenta sujetos se usa Shapiro-Wilk, asimismo detectamos que los datos son no normales por lo cual se utilizó U de Mann Whitney caso contrario se hubiese elegido la prueba de T Student. Este capítulo incluye tablas y figuras dónde mostramos resultados descriptivos e inferenciales (contrastación de hipótesis), contiene la descripción y prueba de hipótesis.

El cuarto capítulo, discusión de resultados allí encontramos a algunos antecedentes en contrastación o contraposición de los resultados de la indagación que permite un análisis cualitativo de los resultados e indicó porqué se hallarón, de esta manera se puede discutir los resultados de tal manera que se infiera el rechazo o no de las hipótesis enunciadas.

El quinto capítulo, conclusiones, aquí se explican información confirmatorios o limitaciones finales de la investigación. Además, podemos decir que las conclusiones logran ser generales y específicas para lo cual se tiene que tener en cuenta los objetivos e hipótesis planteadas.

El sexto capítulo mencionamos a las recomendaciones, sugerencias que se desprenden de la investigación, a fin de apoyar temáticamente y plantear mejoras para los docentes en el aula y para los estudiantes en cuanto al manejo de documento en el centro de informática y sistema de la universidad César Vallejo.

El séptimo capítulo de referencias, fuente documental de la información, se muestra en forma alfabéticamente todas las fuentes consultadas y autores citados para la creación de esta tesis, se ha tratado de emplear la bibliografía más actual posible, en el caso de la bibliografía utilizada para la parte metodológica, esta no excede de cinco años de antigüedad. La bibliografía empleada comprende obras de origen nacional e internacional, exclusivamente en lengua española.

El capítulo octavo de anexos, ubicamos materiales empleados a su debido momento para la creación del trabajo de tesis tales como la matriz de consistencia, el instrumento empleado, la carta de consentimiento informado, los formatos de validación del instrumento debidamente firmados por una metodóloga y dos temáticos.

La presente indagación se realizó respetando los derechos de autoría intelectuales, los mismos que son descritos tanto en las citas como en el capítulo correspondiente a las referencias bibliográficas.

El Autor.

# **Índice**

<span id="page-8-0"></span>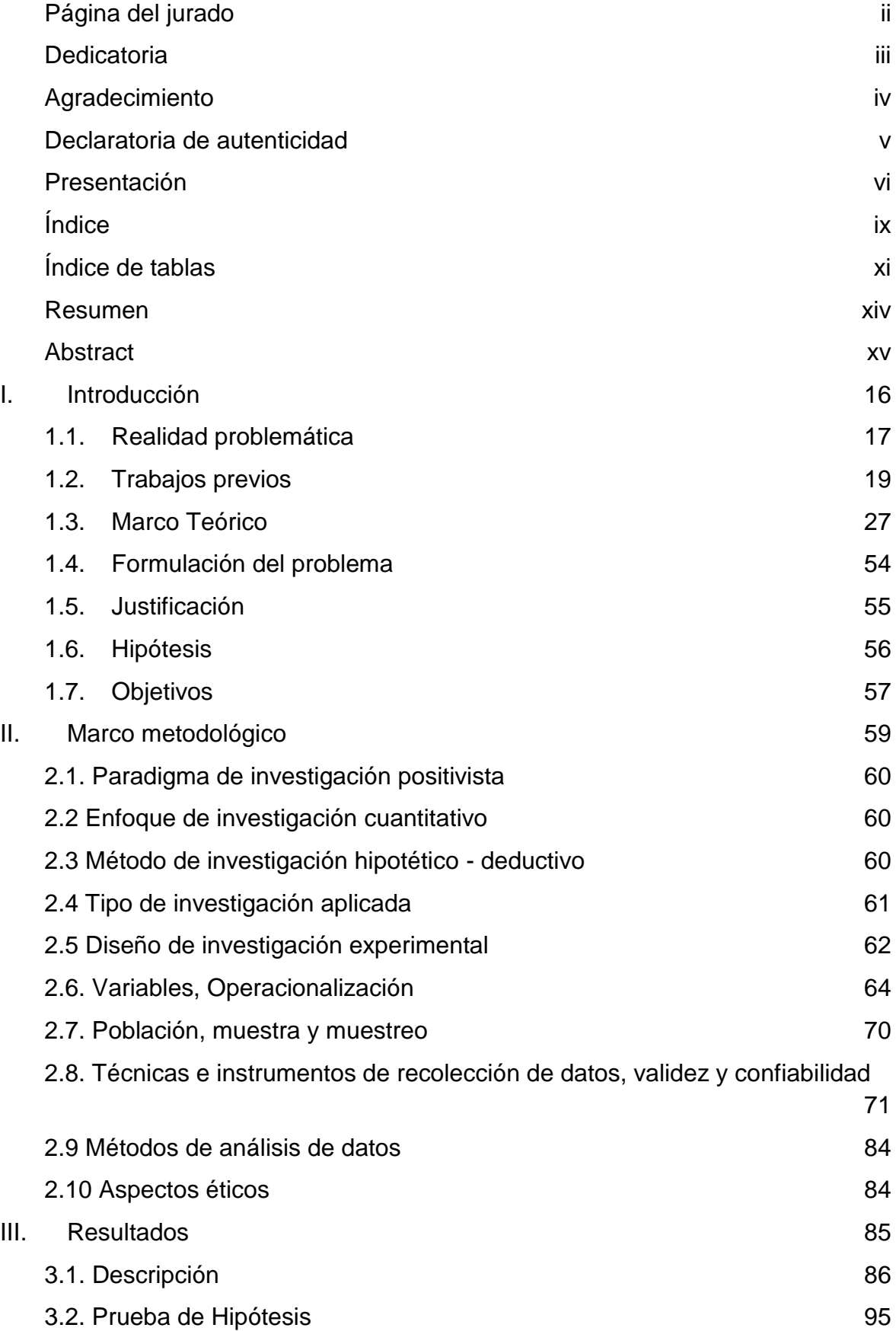

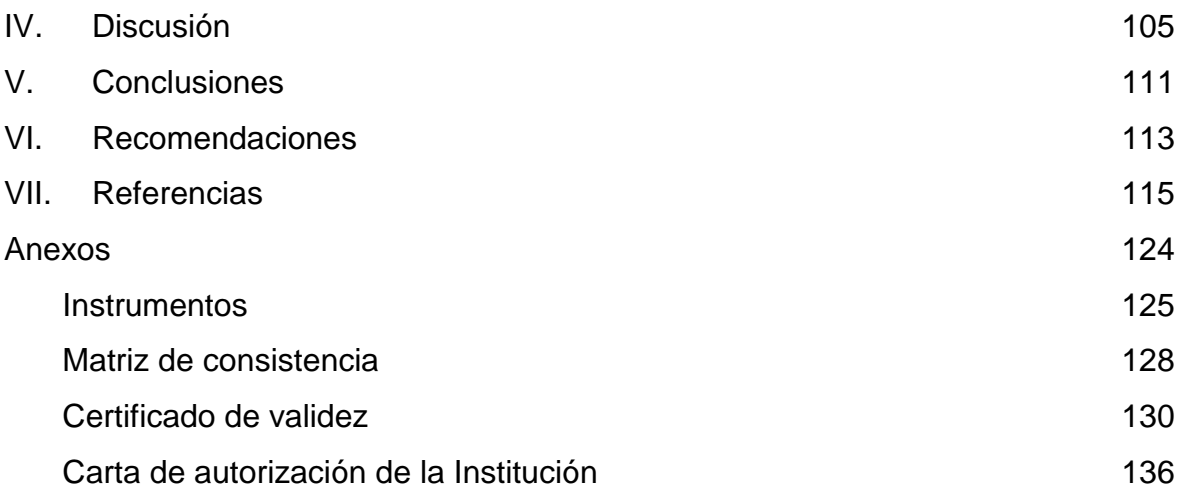

### **Índice de tablas**

<span id="page-10-0"></span>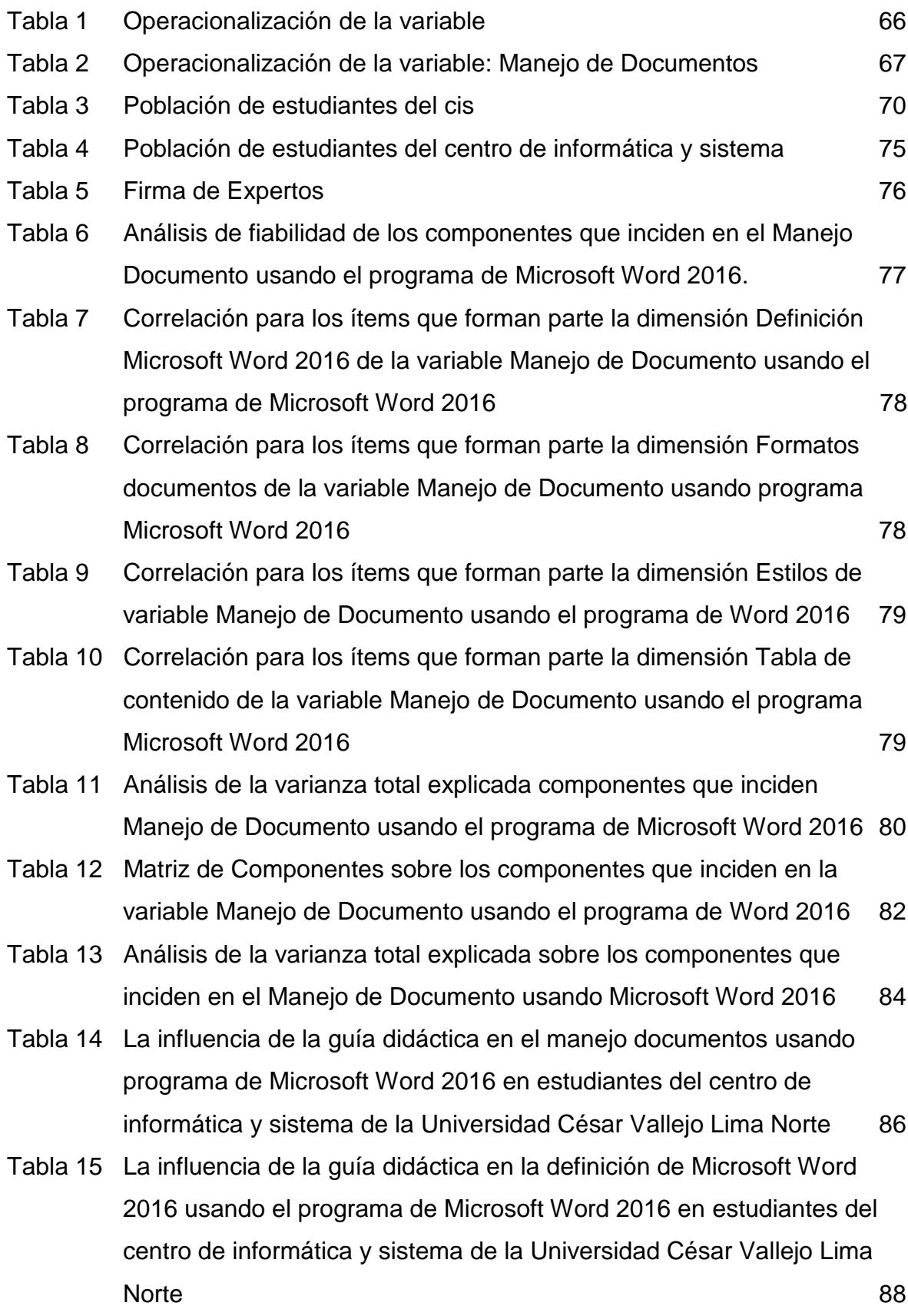

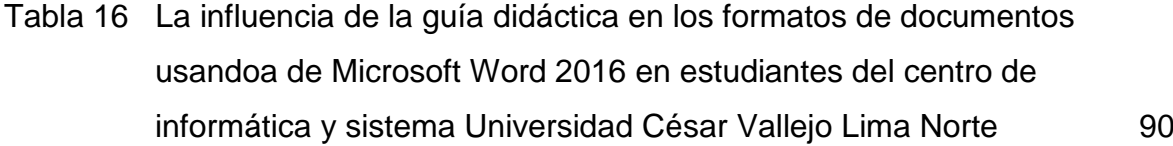

- Tabla 17 La influencia guía didáctica en los estilos de documentos usando el programa de Microsoft Word 2016 en estudiantes del centro de informática y sistema de la Universidad César Vallejo Lima Norte 92
- Tabla 18 La influencia de la guía didáctica en la tabla de contenidos usando el programa de Microsoft Word 2016 en estudiantes del centro de informática y sistema de la Universidad César Vallejo Lima Norte 94
- Tabla 19 Prueba de normalidad de los datos 96 Tabla 20 Prueba de comparación de medias para muestras independientes 97
- Tabla 21 Prueba de comparación de medias para muestras independientes 99
- Tabla 22 Prueba de comparación de medias para muestras independientes 100
- Tabla 23 Prueba de comparación de medias para muestras independientes 102
- Tabla 24 Prueba de comparación de medias para muestras independientes 103

### **Índice de figuras**

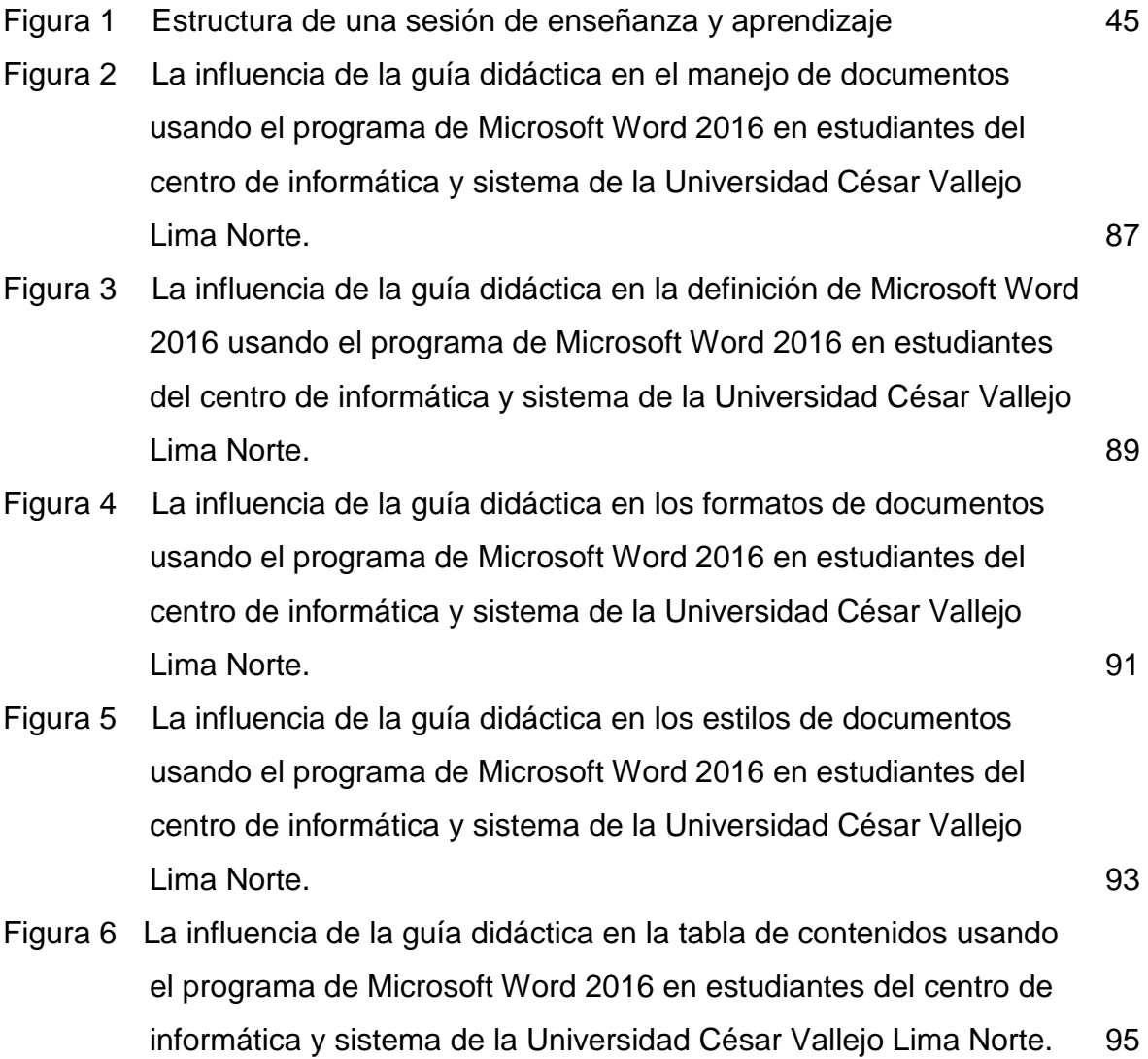

**xiii**

#### **Resumen**

<span id="page-13-0"></span>El objetivo de esta indagación fue determinar la influencia existente entre guía didáctica y el manejo de documentos en estudiantes universitarios del centro de informática y sistema de la universidad César Vallejo. Desde la visión pedagógica el modelo que destaco en los abordajes educativos con uso de las TIC ubica su base en el enfoque constructivista, especialmente en la epistemología genética propuesta por Piaget. El pensamiento Piagetiano enfatiza que el participante debe desarrollar su propio proyecto usando las capacidades y conocimientos adquiridos en el proceso.

La metodología utilizada responde a un enfoque cuantitativo, de tipo aplicada, con un diseño experimental, de tipo cuasiexperimental. La población estuvo conformada por 37 participantes del centro de informática y sistema de la universidad César Vallejo y la muestra fue poblacional al considerarla un número manejable de sujetos. Se usaron dos técnicas de recaudación de datos: una encuesta, que utilizó como instrumento una prueba de conocimiento, para hallar información respecto al uso de manejo de documentos en los estudiantes del centro de informática y sistema y la técnica del análisis documentario, que empleo como instrumento una prueba de conocimiento para recopilar datos sobre el manejo de documentos de los estudiantes del centro de informática y sistema.

Los instrumentos de recaudación de datos fueron validados por medio del juicio de expertos considerando el cuestionario aplicable y su confiabilidad mediante el Kuther Richarson 20 que arrojó un coeficiente de 0.874 que señala que el instrumento tiene un nivel de confiabilidad alta. Luego de haber procesado los datos de la prueba de conocimiento se descubrió que existe una influencia positiva entre la guía didáctica y el manejo de documentos de los estudiantes del centro de informática y sistema de la universidad César Vallejo.

Palabras clave: guía didáctica, manejo de documento y análisis documentario.

#### **Abstract**

<span id="page-14-0"></span>The purpose of this investigation was to determine the influence between didactic guide and the management of documents in students of the computer center and system of the university César Vallejo. From a pedagogical perspective, the model that emphasizes educational approaches using ICT is based on the constructivist approach, particularly on the genetic epistemology proposed by Piaget. Piagetian thinking emphasizes that the participant must develop his own project using the skills and knowledge acquired in the process.

The methodology used responds to a quantitative approach, of applied type, with an experimental design, of quasi-experimental type. The population was formed by 37 students of the computer center and system of the university César Vallejo and the sample was population considering a manageable number of subjects. Two data collection techniques were used: a survey, which used as an instrument a questionnaire, to obtain information regarding the use of document management in students of the computer and system center and the technique of documentary analysis, which used as an instrument questionnaire to collect data on the handling of documents of the students of the computer center and system.

The data collection instruments were validated through expert judgment considering the applicable questionnaire and its reliability using the Kuther Richarson 20 which yielded a coefficient of 0.874 which indicates that the instrument has a high level of reliability. After having processed the data of the questionnaire it was found that there is a positive influence between the didactic guide and the handling of documents of the students of the computer center and system of the university César Vallejo.

**Keywords**: didactic guide, document management and documentary analysis.